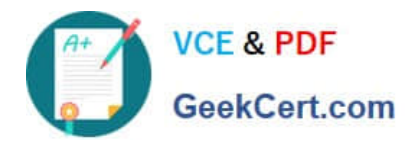

# **AD0-E103Q&As**

Adobe Experience Manager Developer

# **Pass Adobe AD0-E103 Exam with 100% Guarantee**

Free Download Real Questions & Answers **PDF** and **VCE** file from:

**https://www.geekcert.com/ad0-e103.html**

100% Passing Guarantee 100% Money Back Assurance

Following Questions and Answers are all new published by Adobe Official Exam Center

**C** Instant Download After Purchase **83 100% Money Back Guarantee** 

- 365 Days Free Update
- 800,000+ Satisfied Customers

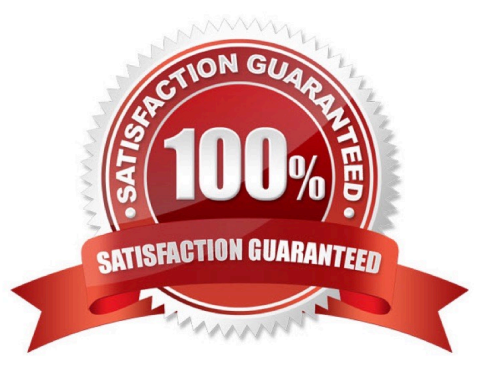

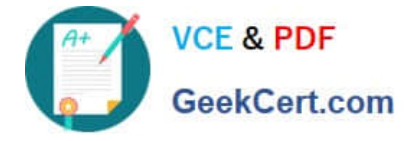

### **QUESTION 1**

A developer creates the following code snippet to implement a simple polling importer to fetch stock prices from an external source:

```
JAVA
package com.adobe.training.core.core;
@Component(immediate=true,
enabled=true,
service = Importer.class,
property = {Importer.SCHEME PROPERTY + "=stock"
public class StockDataImporter implements Importer {
                private final Logger logger = LoggerFactory.getLogger(getClass());
                private final String SOURCE URL = 'https:// query.mystocks.com/v7/finance/quote?symbols=";
                private static final String LASTTRADE = "lastTrade";
                 GReference
                 private SlingRepository repo;
                 ROVerride
                public void importData (final String scheme, final String datasource, final Resource resource)
                            throws ImportException {
                            try {
                                        ParseJson parseJson = new ParseJson();
                                        String lastTrade = parseJson.loadJson(SOURCE_URL+dataSource);
                                        writeToRepository(dataSource, lastTrade, resource);
                            \ddot{\phantom{1}}catch (Exception e) {
                                       logger.error("Exceprion" e) :
                            \overline{\mathbf{3}}\rightarrowprivate void writeToRepository(final String stockSymbol, final String lastTrade, final Resource resource) throws
RepositoryExceprion {
                            Session session= repo.loginService(null, repo.getDefaultWorkspace());
                            Node parent = resource.adaptTo(Node.class);
                            Node stockPageNode = JcrUtil.createPath(parent.getPath() +"/" + stockSymbol, "cq:Page",
                                                         session);
                            Node lastTradeNode = JcrUtil.createPath(stockPageNode.getPath() + "/lastTrade", "nt:unstructured",
session);
                                        lastTradeNode.setProperty(LASTTRADE, lastTrade);
                            session.save();
                            session.logout();
                 \mathbf{H}
```
The polling importer needs to fetch stock prices for a specific stock symbol and needs to be triggered every 5 minutes.

Which node structure should the developer create in CRX to make sure that the code shown is executed successfully?

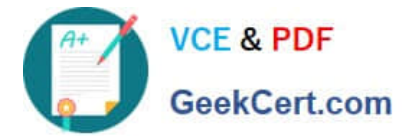

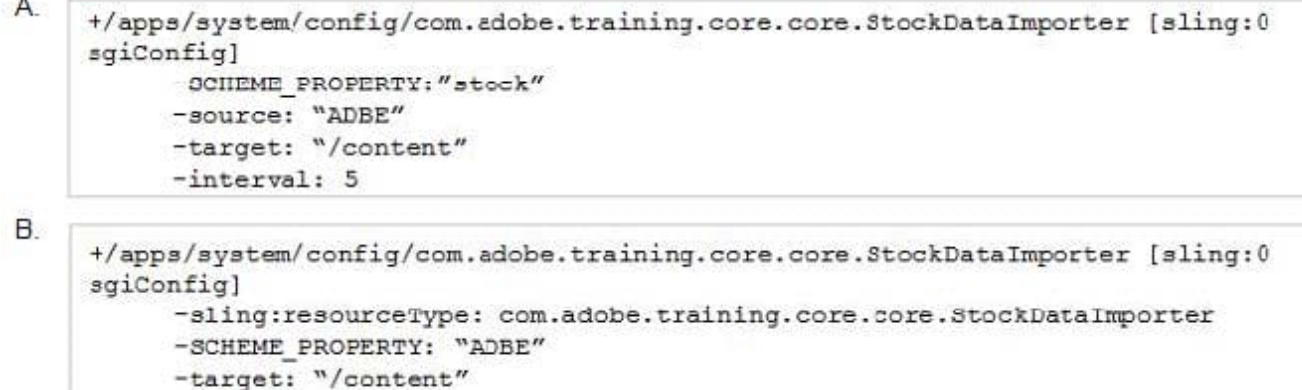

-interval: 5

 $\mathcal{C}$ 

```
+/etc/importers/polling/stock
     -jcr:mixinTypes: [ "cq:PollConfig"]
     -source: "stock:ADBE"
     -interval: 300-target: "/content"
```
D.

```
+/etc/importers/polling/stock
     -sling:resourceType: com.adobe.training.core.core.StockDataImporter
     -stock: "ADBE"
     -interval: 300
-target: "/content"
```
A. Option A

B. Option B

C. Option C

D. Option D

Correct Answer: A

## **QUESTION 2**

An online insurance company website has user-generated content that must be replicated in all publish instances.

What action should the developer take to achieve this?

- A. Configure the dispatcher flush agent in publish instance.
- B. Configure reverse replication agents for the author.
- C. Configure the replication agent in the publish instances.
- D. Disable static agent in the author instance.

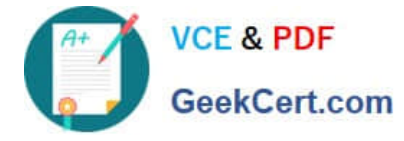

Correct Answer: A

Reference: https://helpx.adobe.com/fi/experience-manager/6-4/sites/deploying/using/replication.html

# **QUESTION 3**

A developer is working on the following Sling Model that is being used in a component.

```
iava
@Model(adaptables = SlingHttpServletRequest.class, defaultInjectionStrateqy = DefaultInjectionStrateqy.OPTIONAL)
public class SampleModel {
     CInject
     private Page currentPage;
           private boolean matchingTitle;
     @PostConstruct
     private void init() {
           matchingTitle = title.equals(currentPage.getName())public boolean isMatchingTitle(){
           return matchingTitle;
      \overline{\mathbf{3}}\overline{\phantom{a}3}
```
The model must check if the configured value of the jcr:title property for the component matches the name of the current page. If the jcr:title property of the component has NOT been configured, then isMatchingTitle() must return false.

How should the developer inject the title property in this model?

```
\mathsf{A}@ValueMapValue
     \mathbb{G}Via ("jor: title")
     GRequired
     private String title;
B.
    @ValueMapValue
    @Via("jcr:title")
    @Default(values = '''')
    private String title;
C.
    @ValueMapValue
    @Named("jcr:title")
    GRequired
    private String title;
D.
    @ValueMapValue
    @Named("jcr:title")
    @Default(values = '')
    private String title;
```
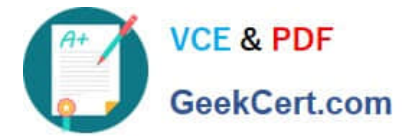

- A. Option A
- B. Option B
- C. Option C
- D. Option D
- Correct Answer: C

### **QUESTION 4**

A developer is installing a content package with the package manager. The developer needs to restrict the approximate number of nodes in a batch that is saved to persistent storage in one transaction.

How should the developer modify the number of transient nodes to be triggered until automatic saving?

- A. AEM instances automatically modify the number of transient nodes based on the load balancing.
- B. Modify the export package manifest header and copy the content package to AEM installation folder.
- C. Select the option MergePreserve for the Access Control Handling drop-down in the Install Package dialog-box.
- D. Change the value of Save Threshold in the Install Package dialog-box.

Correct Answer: C

#### **QUESTION 5**

In which two ways can a developer keep simple and maintainable CRX Access Control Lists? (Choose two.)

- A. Delete the `everyone\\' group.
- B. Use Deny statements sparingly.
- C. Assign access rights to user groups rather than users.
- D. Assign access rights user by user.
- E. Use Deny statements extensively.

Correct Answer: CD

Reference: https://helpx.adobe.com/experience-manager/6-3/sites/administering/using/user-group-acadmin.html

[Latest AD0-E103 Dumps](https://www.geekcert.com/ad0-e103.html) [AD0-E103 VCE Dumps](https://www.geekcert.com/ad0-e103.html) [AD0-E103 Exam Questions](https://www.geekcert.com/ad0-e103.html)